### **Comment être prévenu de l'arrivée des patients ?**

tam : la borne d'accueil pour cabinets médicaux

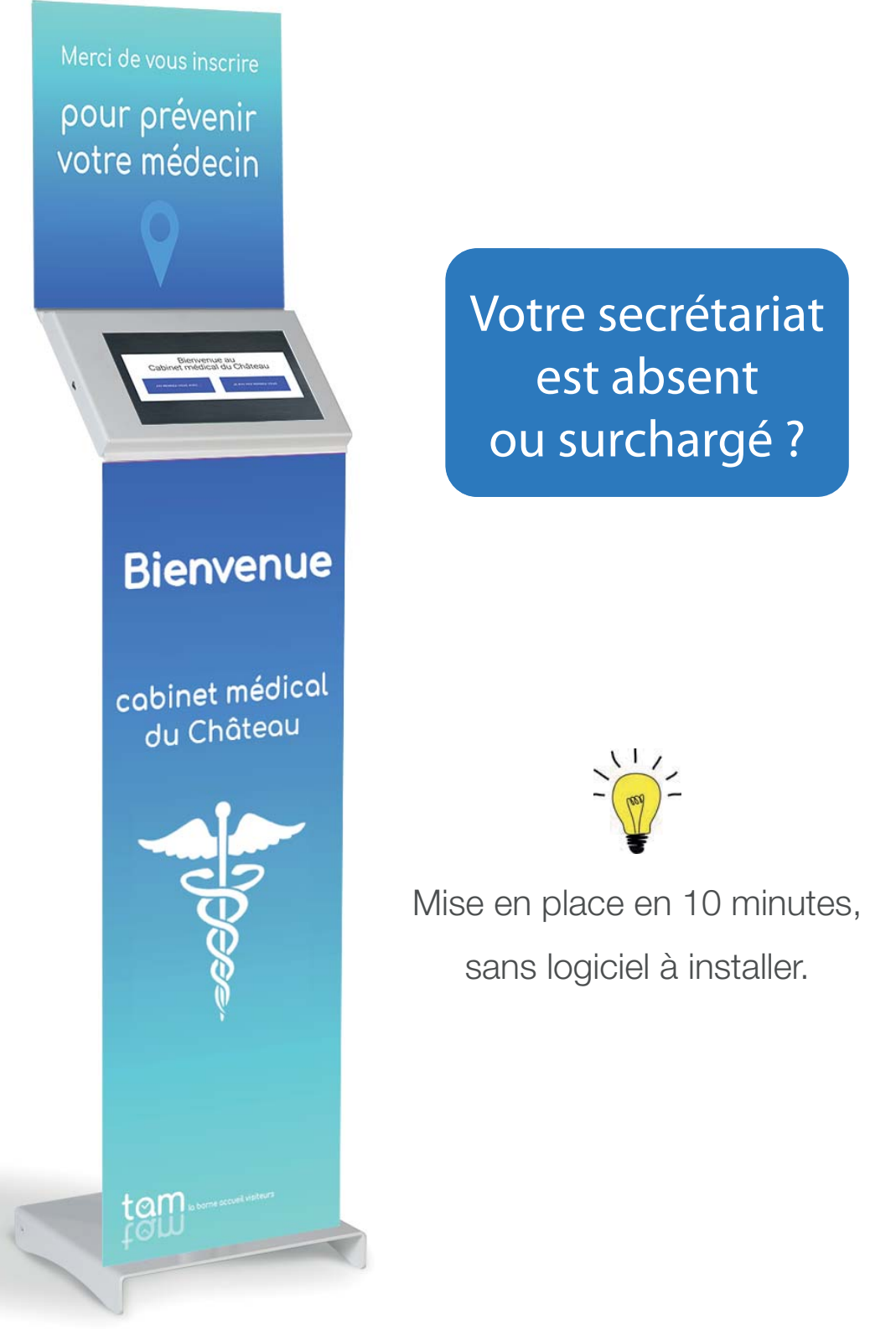

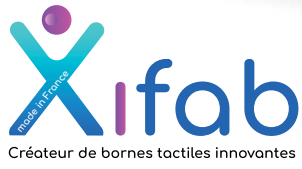

contact@xifab.com 01 85 39 08 08

## Le parcours :

**En arrivant, le patient choisit le praticien avec lequel il a rendez-vous : il a rendez-vous**

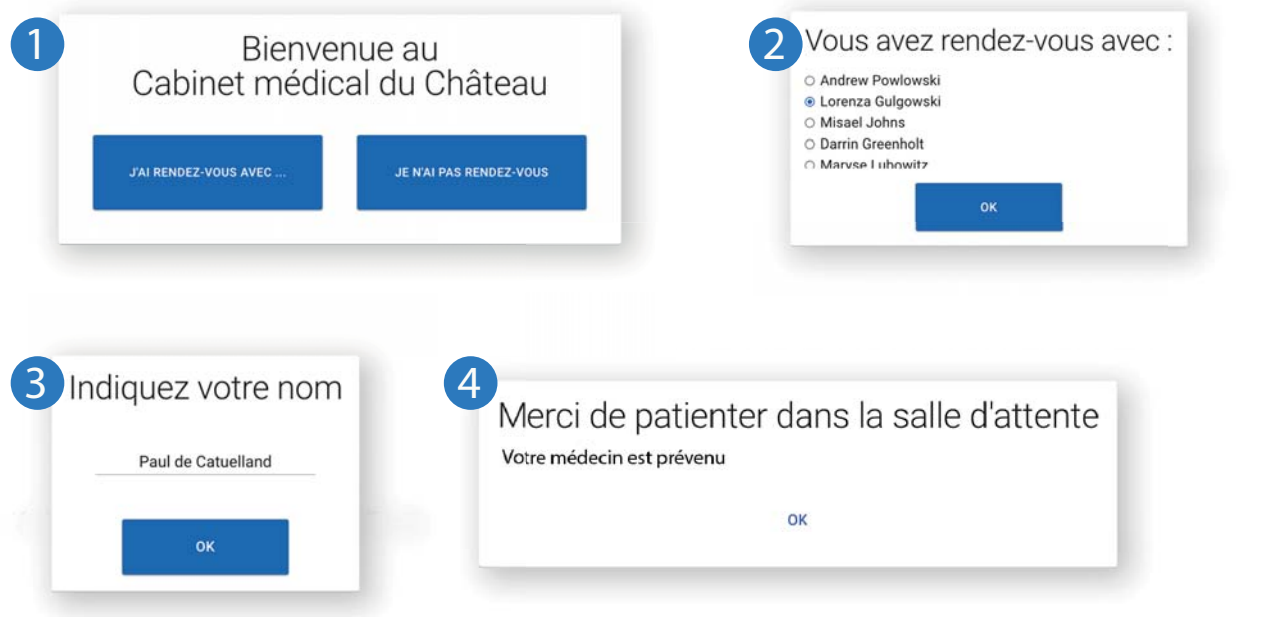

### **Le praticien reçoit une alerte discrète et instantanée**

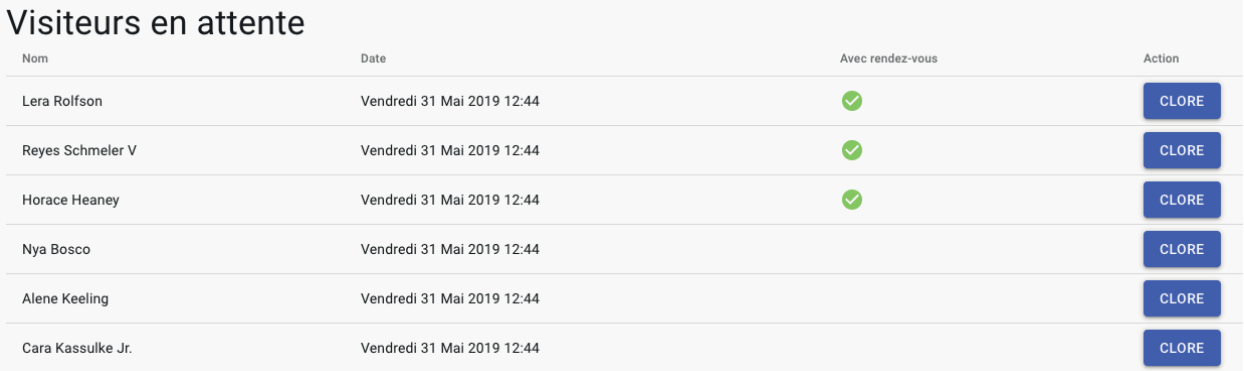

- liste des patients arrivés
- heure d'arrivée
- visualisation : avec rendez-vous ou sans rendez-vous
- une fois le patient traité, il passe de la liste «en attente» vers l'historique

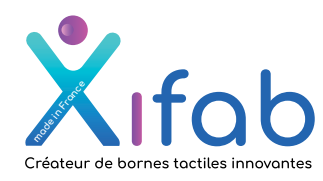

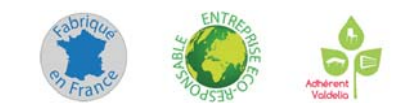

## Le fonctionnement :

#### **Vous organisez votre solution comme vous l'entendez : l'entendez**

Ajout ou retrait instantané des médecins faisant partie du cabinet, Acitvation ou désactivation des médecins présents.

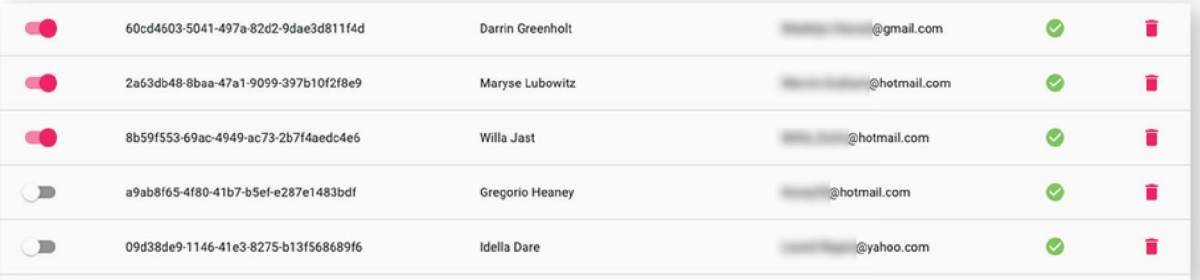

la borne affiche instantanément les changements

Acitvation ou désactivation du choix «J'ai rendez-vous»

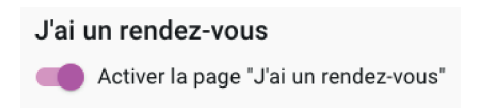

### **Chaque médecin du cabinet dispose de :**

- sa propre interface
- ses patients en attente
- alerte sonore discrète à chaque nouvel arrivant (pour ses propres rendez-vous)
- l'historique des patients traités

### **En option : écran d'appel salle d'attente :**

- depuis l'interface, d'un clic le patient est appelé sur l'écran de la salle d'attente
- Tous les postes peuvent appeler en illimité (PC, tablette, etc.)
- alerte sonore dans la salle d'attente
- affichage des patients appelés

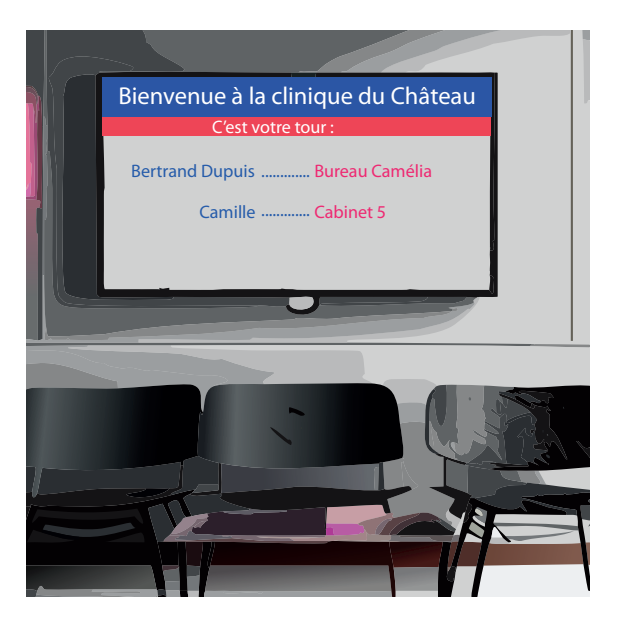

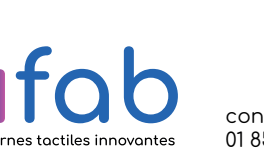

**made in France**

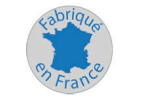

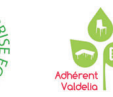

contact@xifab.com 01 85 39 08 08

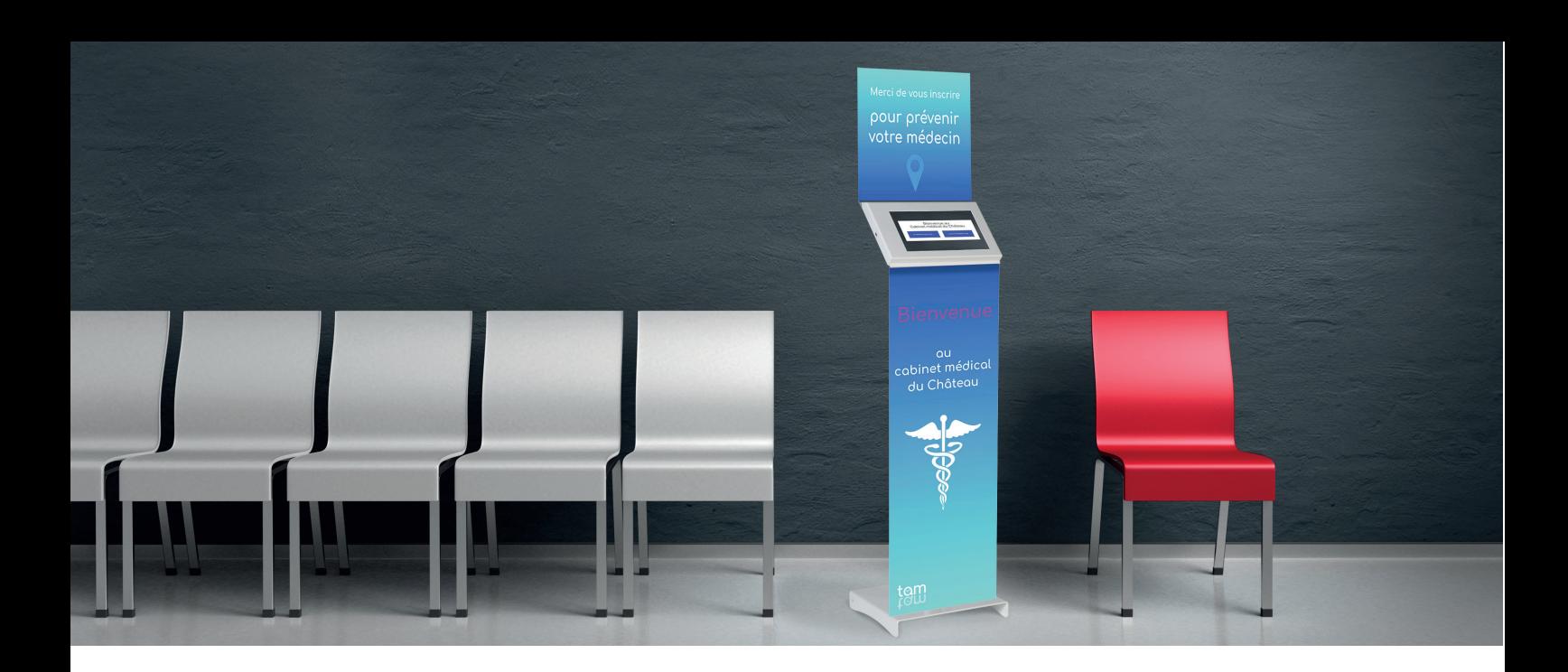

### 2 modèles de bornes disponibles :

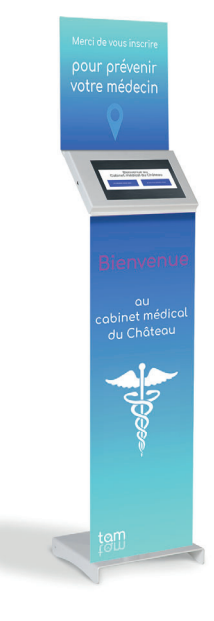

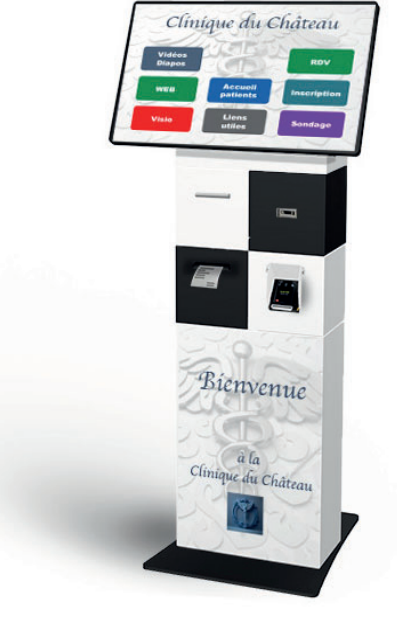

LuTab 10 pouces

XiCubB 22 OU 27 pouces

### Personnalisées à l'identité du cabinet :

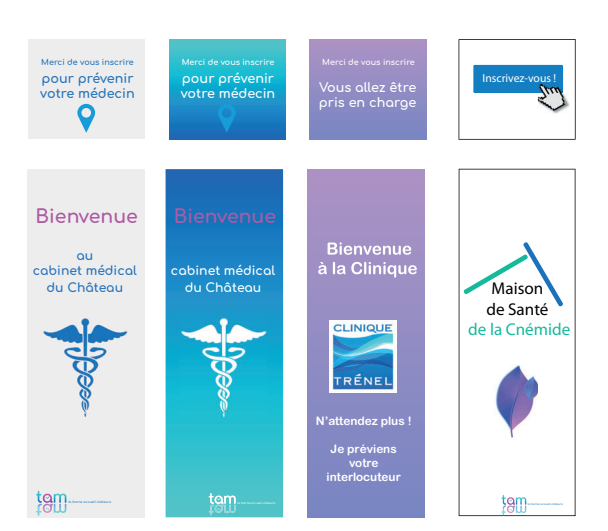

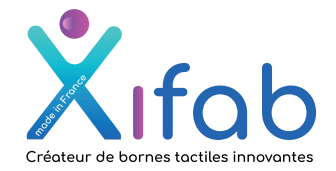

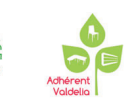

contact@xifab.com 01 85 39 08 08

## La sécurité

### **Solution conforme à la loi sur la protection des données (RGPD)**

- Solution 100% française créée et gérée par Xifab
- Hébergée sur des serveurs en Europe
- Données cryptées
- Autonomie des responsables pour l'effacement des données (irréversible)

# Pour résumer :

#### **99 €/mois/borne (version LuTab 10 pouces)**

Borne LuTab prête à brancher avec logiciel et maintenance

### **+29 €/mois TamTam Premium**

Fonctionnalités avancées

#### **appel écran en salle d'attente**

Option : appel depuis les cabinets/bureaux

- nombre de médecins illimité
- pas de logiciel à installer
- affichage des patients en attente
- consultable à distance sur PC, tablette ou smartphone
- avec ou sans rendez-vous
- historique par jour, effaçable
- écran borne personnalisé
- aide en ligne
- hot line heures de bureau
- signalétique de la borne personnalisable
- · livrée prête à brancher (le code wifi du cabinet devra être inscrit une fois pour toute)
- un tarif unique par borne, quel que soit le nombre de médecins

#### Autres modèles de bornes, nous consulter.

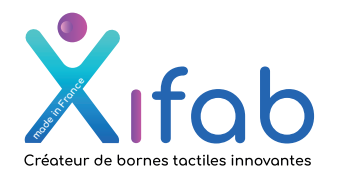

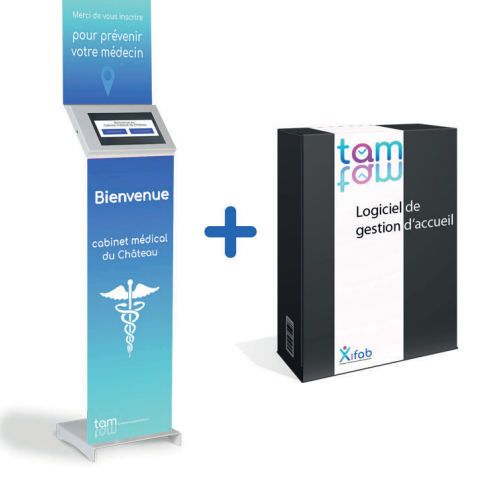

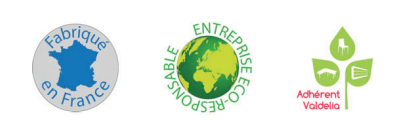